## Literacy zoom Technical Support Language<br>Minnesota

## \*For computers

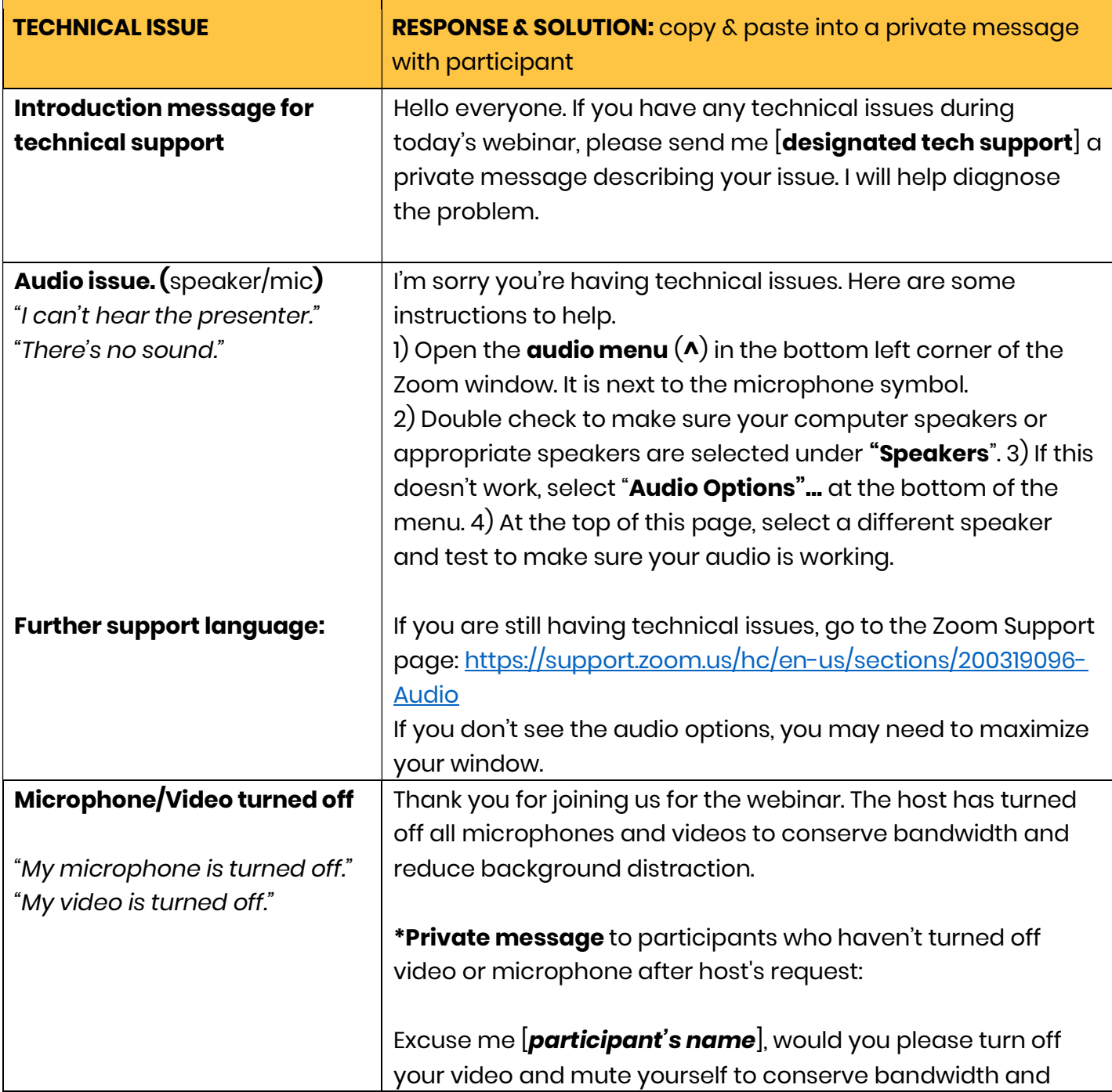

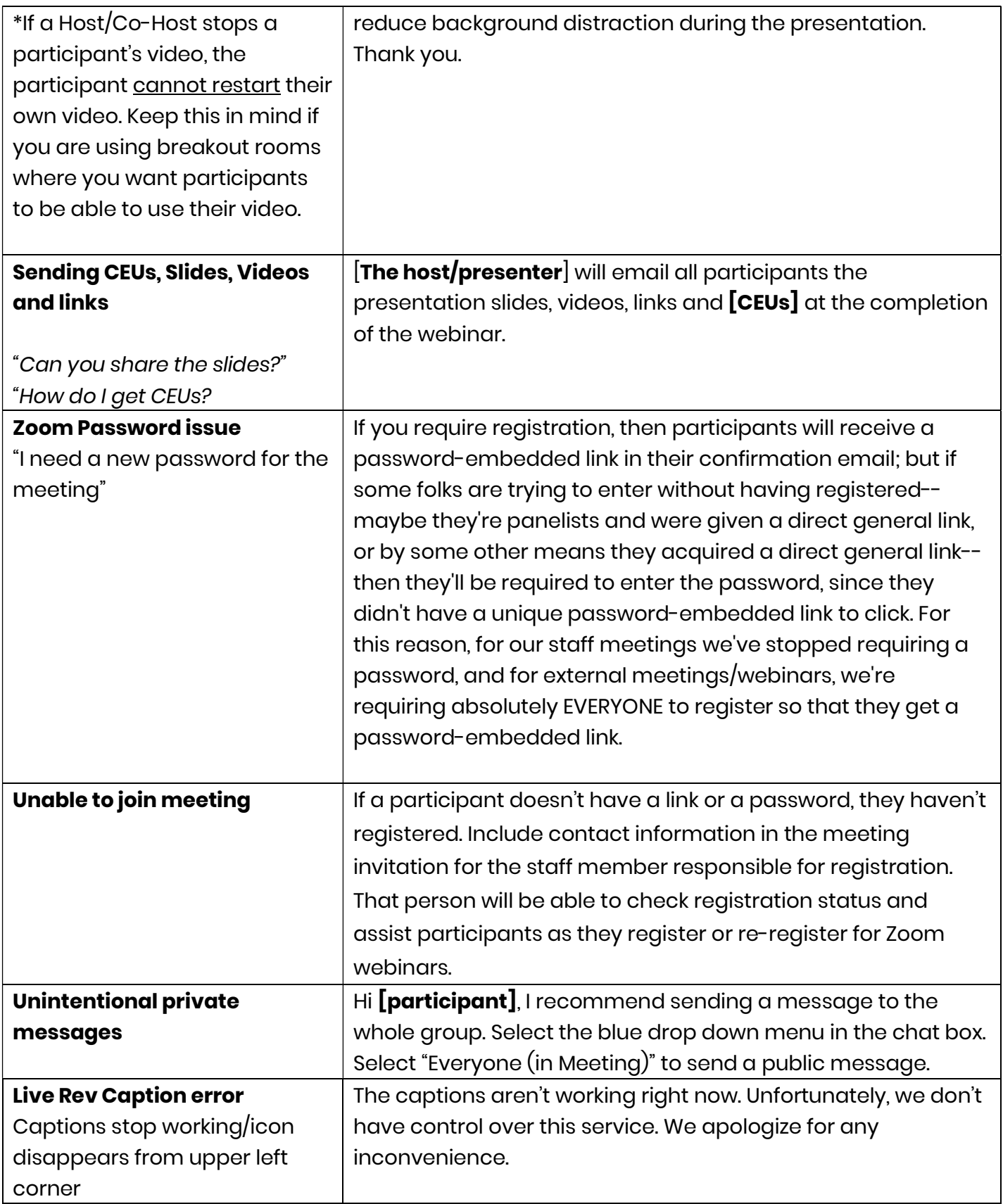

## \*For Smartphones (iPhone)

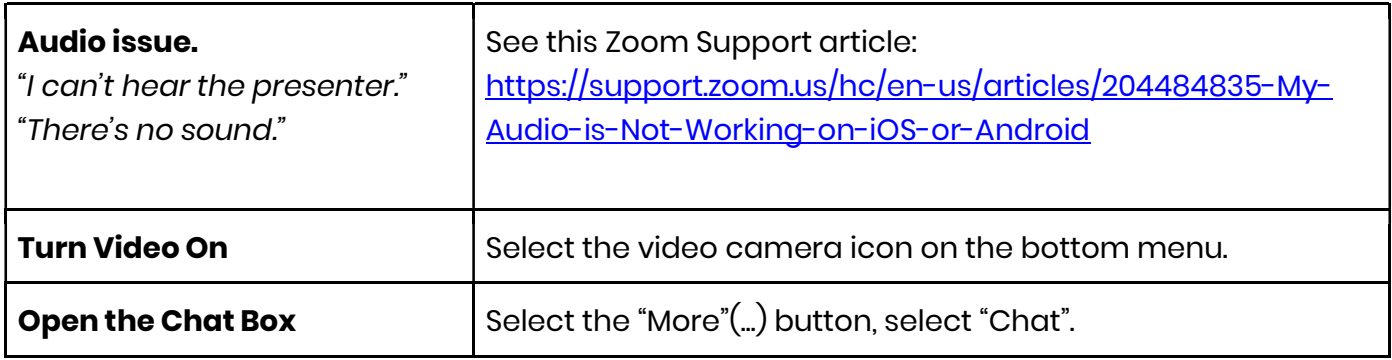